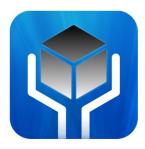

# NuGardt SC2Ranks.com Custom Division Profiler

Author: Kevin 'OomJan' Gardthausen (kevin@nugardt.com)

Last Update: 2013-05-14

Home: <a href="http://www.nugardt.com/software/sc2-cdp/">http://www.nugardt.com/software/sc2-cdp/</a>

Blog: http://www.teamliquid.net/blogs/viewblog.php?id=254063

The NuGardt SC2Ranks Custom Division Profiler lets you download Ranking Statistics for a Custom Division on <u>sc2ranks.com</u> to the web format (HTML). By default the Handle with Care ([HwC]) Division (Division ID 7085) is loaded (my clan :P).

You can specify a Custom Division by either typing the ID into the text field or paste the custom division URL from <a href="http://www.sc2ranks.com/custom">http://www.sc2ranks.com/custom</a>.

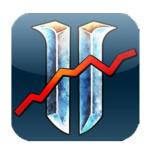

Create your custom division on <a href="mailto:sc2ranks.com">sc2ranks.com</a> by going here <a href="http://www.sc2ranks.com/custom\_create">http://www.sc2ranks.com/custom\_create</a>. Then add players to that custom division. Every player needs to be placed in 1v1 division (in game) to be shown in the custom division.

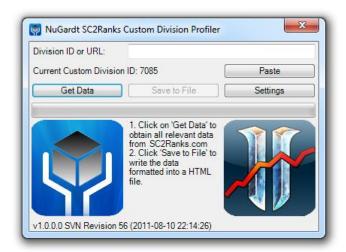

#### **Command Line Switches**

- /config=FILEPATH
  - o The path to the config file. Other command line flags override the config.
- /customdivisionid=7085
  - o Set the custom division. Default: 7085
- /commandline
  - Starts the app in command line mode.
- /refresh
  - Refreshes the players in the custom division.
- /autodownload
  - Automatically start the download the when the program starts.

- /autoclose
  - Automatically close the program after a download has automatically started (/autodownload).
- /disableautosave
  - When specified does not automatically save the data to file.
- /filename=FILENAME
  - Specify output file name. Default: StarCraft2 Rankings.htm
- /savepath=DIRECTORYPATH
  - Specify save path. Default: Program working directory
- /template
  - Specify a template for writing data. Values:
    - \$achievement\$
      - Achievement Points Ranking Table
    - \$1v1\$
      - 1v1 Ranking Table
    - \$2v2\$
      - 2v2 Ranking Table
    - \$3v3\$
      - 3v3 Ranking Table
    - \$4v4\$
      - 4v4 Ranking Table
    - \$timestamp\$
      - Timestamp when the file was generated (Format: yyyy-MM-dd HH:mm:ss.fff)
    - \$version\$
      - Version used (Format: vMajor.Minor.Build [SVN Revision Revision])
    - \$generatedby\$
      - User who generated the file (Format: Computer\Username)
    - \$generatedin\$
      - The time in seconds it took to retrieve all data and generate the file
    - \$customdescription\$
      - As specified in custom description.
- /verbose
  - o Provides more details in error messages.
- /retrycount=3
  - The number of retries per data request to SC2Ranks.com before giving up. Default: 3 (Valid Range: 0-5)
- /retrywaittime=15
  - o The number of seconds to wait between retries. Default: 15 (Valid Range: 0 -180)
- /reset

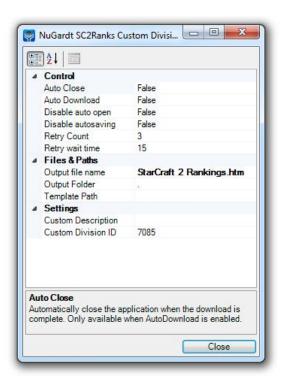

Sets all saved setting back to application default.

### Requirements

- Windows 8; Windows 7; Windows Server 2008; Windows Server 2003; Windows Vista;
  Windows XP or UNIX with mono.
- .Net Framework 4 (<a href="http://www.microsoft.com/net/download.aspx">http://www.microsoft.com/net/download.aspx</a>) or Mono Framework (<a href="http://mono-project.com">http://mono-project.com</a>)
- Internet Connection

## **UNIX Cronjob Setup**

Included in the setup are two shell scripts called 'nscdp\_run\_cron.sh' and 'nscdp\_refresh.sh'. Find these in the "\Tools\Linux" folder. These scripts must be amended to reflect you path on Linux.

#### License

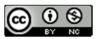

NuGardt SC2Ranks.com Custom Division Profiler by <u>Kevin Gardthausen</u> is licensed under a <u>Creative</u> Commons Attribution-NonCommercial 3.0 Unported License.

License: <a href="http://creativecommons.org/licenses/by-nc/3.0/">http://creativecommons.org/licenses/by-nc/3.0/</a>

Do not use this program to automate mass download statistics. Fair use to www.sc2ranks.com.

## **Support**

Mail me at <a href="mailto:kevin@nugardt.com">kevin@nugardt.com</a>. Suggestions and improvements are greatly appreciated.

Or visit <a href="http://www.teamliquid.net/blogs/viewblog.php?id=254063">http://www.teamliquid.net/blogs/viewblog.php?id=254063</a> for commenting.

#### **Credits**

- <u>www.sc2ranks.com</u> for Ranking Collection and API access
- Kralizek for SC2Ranks API (<a href="http://sc2ranksnet.codeplex.com/">http://sc2ranksnet.codeplex.com/</a>) (Ported to VB.Net and updated)
- Blizzard for StarCraft II and Battle.net

## Change log

- V1.3.0.94 (2013-05-14)
  - Queries are now cached as specified by SC2Ranks.
  - Added race icons.
  - o League icons are now in one image and chosen via CSS.
  - Added more CSS tags to output.
- V1.2.0.55 (2013-05-08)
  - o Added support for clan tag in API.

- Cleaner HTML output.
- o More CSS classes. Refer to the "Base Template.htm" in \Tools
- V1.2.0.53 (2013-05-02)
  - Added support for expansions.
  - o The timestamp for teams no longer shows the update timestamp for the character.
- V1.2.0.29 (2013-03-07)
  - o Fixed parsing error where character code could be Nothing.
- V1.2.0.18 (2012-08-04)
  - o Added option to link all players to SC2Ranks.com URL.
- V1.1.0.14 (2012-04-13)
  - Working under Linux with mono. Tested with Ubuntu 10.04/12.04 LTS with mono (<a href="http://badgerports.org/">http://badgerports.org/</a> for 10.04 backport)

Read the Linux section above to details on how to setup a cronjob.

- V1.0.0.10 (2012-03-18)
  - Added command line mode (/commandline)
  - o Added option to hide certain columns (last update, losses and win/loss ratio).
- V1.0.0.x (2011-08-30)
  - o Code optimized.
- V1.0.0.x (2011-08-24)
  - o Fixed problem where settings where not saved.
- V1.0.0.x (2011-08-23)
  - o Refreshing the profiles of an entire custom division is now supported.
- V1.0.0.x (2011-08-18)
  - When /autoclose is specified, the output file is no longer opened automatically.
  - o Code optimized.
  - Base Template (Base Template.htm) is now included. To use it, specify your template with '/template="BaseTtemplate.htm" You can edit the file by opening it in a HTML editor.
- V1.0.0.x (2011-08-13)
  - Fixed a typo.
  - Fixed a sorting issue when the world and region rank is not available to a team that has no points.
- V1.0.0.x (2011-08-12)
  - o Initial release.